[Watson](#page-2-0) Summary [UIMA](#page-13-0) [Pablo](#page-42-0) [Summary](#page-57-0) Summary DiMA Pablo Summary Summary Summary Summary 0000000000 00000000

0000000000

### Apache UIMA y el Sistema Watson Jeopardy Universidad Tecnologíca Nacional - Facultad Regional Córdoba

### Pablo Ariel Duboue

Les Laboratoires Foulab 999 Rue du College Montreal, H4C 2S3, Quebec

28 de marzo, 2014

ă [UIMA - Watson](#page-57-0) Les Laboratoires Foulab

<span id="page-0-0"></span>つへへ

イロメ 不優 トメ ヨ メ ス ヨ メー

[Watson](#page-2-0) Summary [UIMA](#page-13-0) [Pablo](#page-42-0) [Summary](#page-57-0) Summary DiMA Pablo Summary Summary Summary Summary 0000000000 00000000

0000000000

### **Outline**

**[Watson](#page-2-0)** [Jeopardy!](#page-2-0)<sup>TM</sup> [Approach](#page-9-0)

[Apache Unstructured Information Management Architecture](#page-13-0)

[Advantages](#page-13-0) [Mini-Tutorial](#page-24-0) [UIMA Asynchronous Scale-out \(Low-latency\)](#page-34-0)

[My Own Personal Contributions](#page-42-0)

[To Watson](#page-42-0) [After Watson](#page-47-0)

ă [UIMA - Watson](#page-0-0) Les Laboratoires Foulab

<span id="page-1-0"></span> $\Omega$ 

4 ロ ) (何 ) (日 ) (日 )

 $0000$ [Jeopardy!](#page-2-0)TM

0000000000 00000000

**[Watson](#page-2-0)** Summary [UIMA](#page-13-0) [Pablo](#page-42-0) [Summary](#page-57-0) Summary UIMA Pablo Summary Pablo Summary Summary 0000000000

## **Outline**

**[Watson](#page-2-0)** [Jeopardy!](#page-2-0)<sup>TM</sup> [Approach](#page-9-0)

[Apache Unstructured Information Management Architecture](#page-13-0)

[Advantages](#page-13-0) [Mini-Tutorial](#page-24-0) [UIMA Asynchronous Scale-out \(Low-latency\)](#page-34-0)

[My Own Personal Contributions](#page-42-0)

[To Watson](#page-42-0) [After Watson](#page-47-0)

[UIMA - Watson](#page-0-0) Les Laboratoires Foulab

<span id="page-2-0"></span>ă

 $QQ$ 

4 ロ ) (何 ) (日 ) (日 )

[Jeopardy!](#page-3-0)TM

### Problem

**[Watson](#page-2-0)** Summary [UIMA](#page-13-0) [Pablo](#page-42-0) [Summary](#page-57-0) Summary UIMA Pablo Summary Pablo Summary Summary  $00000000000$ 

0000000000

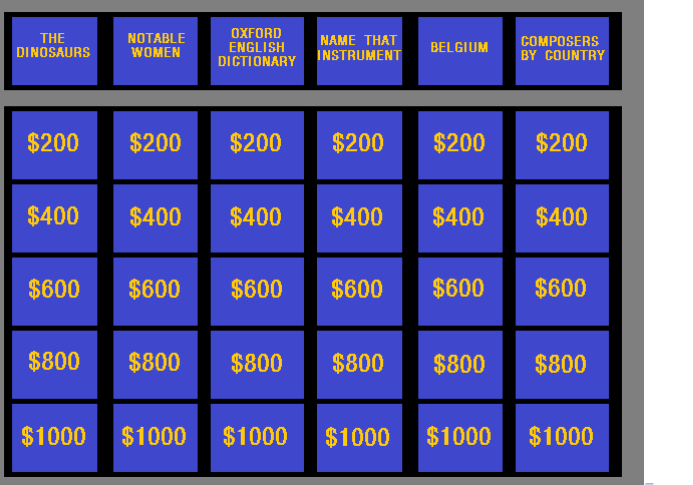

<span id="page-3-0"></span>ă

ŧ  $290$ 

 $0000$ [Jeopardy!](#page-4-0)TM

**[Watson](#page-2-0)** Summary [UIMA](#page-13-0) [Pablo](#page-42-0) [Summary](#page-57-0) Summary UIMA Pablo Summary Pablo Summary Summary 0000000000 00000000

0000000000

<span id="page-4-0"></span>

Example Questions

*Categoría: "J.P." He played Duke Washburn, Curly's twin brother, in "City Slickers II".*

 $\blacktriangleright$  Respuesta: Jack Palance

f 4 ロ ) (何 ) (日 ) (日 ) ă  $2Q$ [UIMA - Watson](#page-0-0) Les Laboratoires Foulab

 $0000$ [Jeopardy!](#page-5-0)TM

**[Watson](#page-2-0)** Summary [UIMA](#page-13-0) [Pablo](#page-42-0) [Summary](#page-57-0) Summary UIMA Pablo Summary Pablo Summary Summary 0000000000 0000000C

0000000000

# About the Speaker

- $\blacktriangleright$  UNC-FAMAF
	- ▶ Trabajo Final: "Desarrollo de un Parser Funcional para el Lenguaje Castellano", presentado Ago. 1998.
- $\triangleright$  Columbia University
	- $\triangleright$  Natural Language Generation
	- $\triangleright$  PhD Thesis: "Indirect Supervised Learning of Strategic Generation Logic", defendida Ene. 2005.
- $\blacktriangleright$  IBM Research Watson
	- $\blacktriangleright$  Question Answering
	- ▶ Deep QA Watson
- ▶ Investigador independiente viviendo en Montreal (Canadá)
	- ▶ Colaboración con Université de Montreal
	- $\triangleright$  $\triangleright$  $\triangleright$  Free Software projects and consultin[g f](#page-4-0)[or](#page-6-0) [s](#page-4-0)[m](#page-9-0)[al](#page-6-0)[l](#page-1-0) [c](#page-2-0)[o](#page-8-0)m[p](#page-2-0)a[ni](#page-13-0)[es](#page-0-0)  $($   $\Box$   $\rightarrow$   $($  $\Box$   $\rightarrow$   $($   $\Box$   $\rightarrow$   $($

<span id="page-5-0"></span>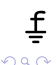

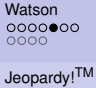

**[Watson](#page-2-0)** Summary [UIMA](#page-13-0) [Pablo](#page-42-0) [Summary](#page-57-0) Summary UIMA Pablo Summary Pablo Summary Summary 0000000000 0000000C

0000000000

(ロ) (伊)

# The Challenges of a Research Team

- $\triangleright$  Velocidad de desarrollo inusitadamente alta
	- ▶ Un *turn-around* experimental no es una propiedad "nice to *have"*, es clave
- $\blacktriangleright$  Dead code
- $\blacktriangleright$  Sin documentación
- $\blacktriangleright$  Reproducibilidad de los resultados

[UIMA - Watson](#page-0-0) Les Laboratoires Foulab

<span id="page-6-0"></span>つひへ

医电子 化重子

**[Watson](#page-2-0)** Summary [UIMA](#page-13-0) [Pablo](#page-42-0) [Summary](#page-57-0) Summary UIMA Pablo Summary Pablo Summary Summary 0000000000 00000000

0000000000

[Jeopardy!](#page-7-0)TM

### **Architecture**

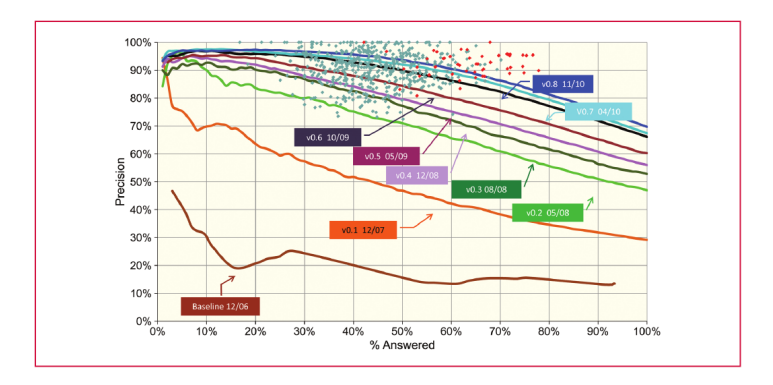

Incremental progress from June 2007 to November 2010, from Ferrucci (2012)

 $A \equiv \mathbf{1} + A \pmb{\beta} \pmb{\beta} + A \pmb{\beta} + A \pmb{\beta} + A$ 

ŧ

<span id="page-7-0"></span> $290$ 

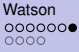

[Jeopardy!](#page-8-0)TM

**[Watson](#page-2-0)** Summary [UIMA](#page-13-0) [Pablo](#page-42-0) [Summary](#page-57-0) Summary UIMA Pablo Summary Pablo Summary Summary 0000000000 00000000

0000000000

<span id="page-8-0"></span>

# The Challenges of a Grand Challenge

- $\blacktriangleright$  Very expensive.
- $\triangleright$  Constantly on the verge of being canceled.
- $\triangleright$  Plenty of issues beyond the control of the research team.

**[Watson](#page-2-0)** Summary [UIMA](#page-13-0) [Pablo](#page-42-0) [Summary](#page-57-0) Summary UIMA Pablo Summary Pablo Summary Summary 0000000000 00000000

0000000000

#### [Approach](#page-9-0)

### **Outline**

### **[Watson](#page-2-0)** [Jeopardy!](#page-2-0)TM [Approach](#page-9-0)

[Apache Unstructured Information Management Architecture](#page-13-0)

[Advantages](#page-13-0) [Mini-Tutorial](#page-24-0) [UIMA Asynchronous Scale-out \(Low-latency\)](#page-34-0)

### [My Own Personal Contributions](#page-42-0)

[To Watson](#page-42-0) [After Watson](#page-47-0)

ă [UIMA - Watson](#page-0-0) Les Laboratoires Foulab

<span id="page-9-0"></span> $QQ$ 

4 ロ ) (何 ) (日 ) (日 )

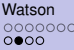

**[Watson](#page-2-0)** Summary [UIMA](#page-13-0) [Pablo](#page-42-0) [Summary](#page-57-0) Summary UIMA Pablo Summary Pablo Summary Summary 0000000000 0000000C

0000000000

#### [Approach](#page-10-0)

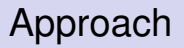

- $\triangleright$  Mantener todas las interpretaciones abiertas hasta el final
	- ▶ No decidirse a algo antes de tiempo (*overcommit*)
- **Proponer respuestas candidatas haciendo búsquedas**
- ► Conseguir evidencia de soporte haciendo una búsqueda para cada respuesta candidata (!)
- $\triangleright$  Analizar todo esta cornucopia de información en paralelo
- ► *Scoring* y *ranking* centralizado usando Aprendizaje Automático

<span id="page-10-0"></span>4 ロ ト 4 何 ト 4 ヨ ト 4 ヨ

**[Watson](#page-2-0)** Summary [UIMA](#page-13-0) [Pablo](#page-42-0) [Summary](#page-57-0) Summary UIMA Pablo Summary Pablo Summary Summary 0000000000 00000000

0000000000

[Approach](#page-11-0)

### **Architecture**

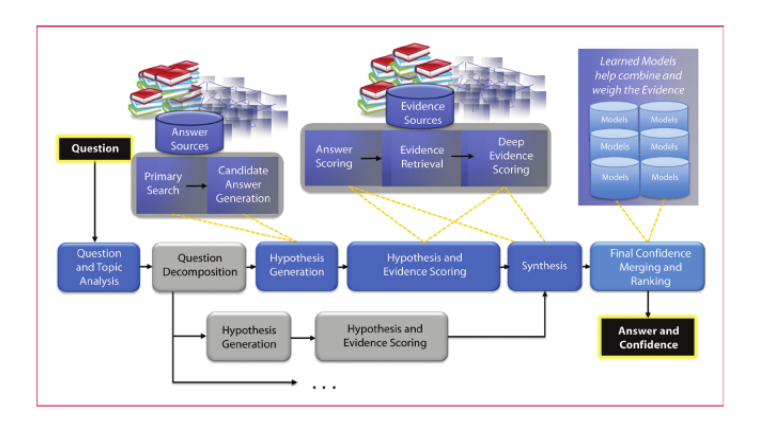

Į DeepQA Architecture, from Ferrucci (2012)

 $4$  ロ }  $4$   $6$  }  $4$   $\pm$  }  $4$   $\pm$ 

ă [UIMA - Watson](#page-0-0) Les Laboratoires Foulab

 $\mathbf{p}$ 

<span id="page-11-0"></span> $290$ 

**[Watson](#page-2-0)** Summary [UIMA](#page-13-0) [Pablo](#page-42-0) [Summary](#page-57-0) Summary UIMA Pablo Summary Pablo Summary Summary 00000000000 0000000000 0000000C

0000000000

[Approach](#page-12-0)

## Components Descriptions

Question Analysis. Extract keywords, assign to known classes, expand entities.

- Primary Search. Obtain a set of documents relevant to the question.
- Candidate Answer Generation. Extract from the documents candidate answers.
- Evidence Retrieval and Scoring. Fetch passages (sentences) containing the candidate answers and relevant keywords, then score the candidates in context.
- Final Confidence Merging. Apply a trained model based on the evidence.

<span id="page-12-0"></span>つひへ

K ロ ⊁ K 伊 ⊁ K ヨ ⊁ K ヨ

[Watson](#page-2-0) [Summary](#page-57-0) **[UIMA](#page-13-0) DIMA** [Pablo](#page-42-0) Summary Summary Summary Pablo Summary Summary Summary Summary Summary Summary 0000000000 00000000

0000000000

#### [Advantages](#page-13-0)

### **Outline**

**[Watson](#page-2-0)** [Jeopardy!](#page-2-0)<sup>TM</sup> [Approach](#page-9-0)

### [Apache Unstructured Information Management Architecture](#page-13-0) [Advantages](#page-13-0)

[Mini-Tutorial](#page-24-0) [UIMA Asynchronous Scale-out \(Low-latency\)](#page-34-0)

[My Own Personal Contributions](#page-42-0)

[To Watson](#page-42-0) [After Watson](#page-47-0)

G [UIMA - Watson](#page-0-0) Les Laboratoires Foulab

<span id="page-13-0"></span> $QQ$ 

4 ロ ) (何 ) (日 ) (日 )

[Watson](#page-2-0) [Summary](#page-57-0) **[UIMA](#page-13-0) DIMA** [Pablo](#page-42-0) Summary Summary Summary Pablo Summary Summary Summary Summary Summary Summary 0000000000 0000000C

0000000000

#### [Advantages](#page-14-0)

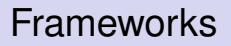

- $\blacktriangleright$  Frameworks enable:
	- $\triangleright$  Sharing and Collaboration
	- $\blacktriangleright$  Growth
	- $\triangleright$  Deployment and Large scale implementations
	- $\blacktriangleright$  Adoption
- $\blacktriangleright$  Frameworks need:
	- $\triangleright$  Maintenance (no software is ever "completed")
	- $\triangleright$  Documentation (to further collaboration / adoption)
	- Neutrality (w.r.t. applications being implemented)
	- Ownership (on behalf of their developers / maintainers)
	- Publicity (for widespread adoption)

<span id="page-14-0"></span>つひへ

[Watson](#page-2-0) [Summary](#page-57-0) **[UIMA](#page-13-0) DIMA** [Pablo](#page-42-0) Summary Summary Summary Pablo Summary Summary Summary Summary Summary Summary 0000000000 0000000C

0000000000

#### [Advantages](#page-15-0)

# Enabling Sharing and Collaboration

- $\triangleright$  Sharing within an organization
	- $\triangleright$  Code is the documentation
	- $\blacktriangleright$  Agile sharing
	- $\triangleright$  Convention-over-configuration
- $\triangleright$  Sharing with the world
	- $\blacktriangleright$  Enabling the greater good, without paying a high price (support time, spoiling potential ventures)
- $\triangleright$  Sharing with new / potential partners
	- $\triangleright$  Bringing new people up to speed
	- $\blacktriangleright$  Attracting talent

<span id="page-15-0"></span>つひへ

[Watson](#page-2-0) [Summary](#page-57-0) **[UIMA](#page-13-0) DIMA** [Pablo](#page-42-0) Summary Summary Summary Pablo Summary Summary Summary Summary Summary Summary 0000000000 0000000C

0000000000

#### [Advantages](#page-16-0)

# Enabling Growth

- $\blacktriangleright$  New phenomena
	- $\blacktriangleright$  From syntactic parsing to semantic parsing
	- $\triangleright$  From parsing sentences to parsing USB traffic data
- $\blacktriangleright$  New artifacts
	- $\blacktriangleright$  From text to speech
- $\blacktriangleright$  New architectures
	- $\blacktriangleright$  From Understanding to Generation

<span id="page-16-0"></span>つひへ

[Watson](#page-2-0) [Summary](#page-57-0) **[UIMA](#page-13-0) DIMA** [Pablo](#page-42-0) Summary Summary Summary Pablo Summary Summary Summary Summary Summary Summary 0000000000 0000000C

0000000000

#### [Advantages](#page-17-0)

# Enable Deployment and Large scale implementations

- $\blacktriangleright$  Multiple architectures
	- $\blacktriangleright$  Windows, Linux
- $\triangleright$  On-line vs. off-line
	- $\triangleright$  Batch corpus processing vs. user-oriented Web services
- $\triangleright$  New programming languages (and old, efficient ones)
- $\triangleright$  New human languages

[UIMA - Watson](#page-0-0) Les Laboratoires Foulab

<span id="page-17-0"></span>つひへ

[Watson](#page-2-0) [Summary](#page-57-0) **[UIMA](#page-13-0) DIMA** [Pablo](#page-42-0) Summary Summary Summary Pablo Summary Summary Summary Summary Summary Summary 0000000000 00000000

0000000000

<span id="page-18-0"></span>

[Advantages](#page-18-0)

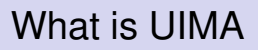

- $\triangleright$  UIMA is a framework, a means to integrate text or other unstructured information analytics.
- $\triangleright$  Reference implementations available for Java, C<sub>++</sub> and others.
- $\triangleright$  An Open Source project under the umbrella of the Apache Foundation.

[Watson](#page-2-0) [Summary](#page-57-0) **[UIMA](#page-13-0) DIMA** [Pablo](#page-42-0) Summary Summary Summary Pablo Summary Summary Summary Summary Summary Summary 0000000000 0000000C

0000000000

#### [Advantages](#page-19-0)

## Analytics Frameworks

- $\blacktriangleright$  Find all telephone numbers in running text
	- $\rightarrow ((((\langle [0-9]{3}\rangle)))[0-9]{3})-?$  $[0-9]$ {3}-? $[0-9]$ {4}
- $\blacktriangleright$  Nice but...
	- $\blacktriangleright$  How are you going to feed this result for further processing?
	- $\triangleright$  What about finding non-standard proper names in text?
	- $\triangleright$  Acquiring technology from external vendors, free software projects, etc?

E

<span id="page-19-0"></span>つひへ

イロメ 不優 トメ ヨ メ ス ヨ メー

[Watson](#page-2-0) [Summary](#page-57-0) **[UIMA](#page-13-0) DIMA** [Pablo](#page-42-0) Summary Summary Summary Pablo Summary Summary Summary Summary Summary Summary 0000000000 0000000C

0000000000

#### [Advantages](#page-20-0)

# In-line Annotations

- $\blacktriangleright$  Modify text to include annotations
	- $\triangleright$  This/DET happy/ADJ puppy/N
- It gets very messy very quickly
	- ► (S (NP (This/DET happy/ADJ puppy/N) (VP eats/V (NP (the/DET bone/N)))
- $\triangleright$  Annotations can easily cross boundaries of other annotations
	- ► He said **<confidential>**the project can't go on. The funding is lacking.**</confidential>**

<span id="page-20-0"></span>つひへ

[Watson](#page-2-0) [Summary](#page-57-0) **[UIMA](#page-13-0) DIMA** [Pablo](#page-42-0) Summary Summary Summary Pablo Summary Summary Summary Summary Summary Summary 0000000000 0000000C

0000000000

[Advantages](#page-21-0)

# Standoff Annotations

- $\triangleright$  Standoff annotations
	- $\triangleright$  Do not modify the text
	- $\triangleright$  Keep the annotations as offsets within the original text
- $\triangleright$  Most analytics frameworks support standoff annotations.
- $\blacktriangleright$  UIMA is built with standoff annotations at its core.
- $\blacktriangleright$  Example:

He said the project can't go on. The funding is lacking.

012345678901234567890123567890123456789012345678901234567

- $\triangleright$  Sentence Annotation: 0-32, 35-57.
- $\triangleright$  Confidential Annotation: 8-57.

<span id="page-21-0"></span> $\Omega$ 

イロト イ押 トイヨ トイヨ トー

[Watson](#page-2-0) [Summary](#page-57-0) **[UIMA](#page-13-0) DIMA** [Pablo](#page-42-0) Summary Summary Summary Pablo Summary Summary Summary Summary Summary Summary 0000000000 0000000C

0000000000

#### [Advantages](#page-22-0)

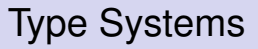

- $\triangleright$  Key to integrating analytic packages developed by independent vendors.
- $\blacktriangleright$  Clear metadata about
	- $\blacktriangleright$  Expected Inputs
		- $\blacktriangleright$  Tokens, sentences, proper names, etc
	- $\blacktriangleright$  Produced Outputs
		- $\blacktriangleright$  Parse trees, opinions, etc
- $\triangleright$  The framework creates an unified typesystem for a given set of annotators being run.

<span id="page-22-0"></span>つひへ

0000000000 0000000C

[Watson](#page-2-0) [Summary](#page-57-0) **[UIMA](#page-13-0) DIMA** [Pablo](#page-42-0) Summary Summary Summary Pablo Summary Summary Summary Summary Summary Summary 0000000000

#### [Advantages](#page-23-0)

# UIMA Advantages

- $\triangleright$  CAS
	- $\blacktriangleright$  Memory Efficiency
	- $\blacktriangleright$  Indices
- $\blacktriangleright$  Types
- $\blacktriangleright$  Interoperability
- $\blacktriangleright$  Lean protocol serialization
	- $\triangleright$  UIMA AS sends and retrieves from network nodes only the required information
	- $\triangleright$  (default XMI serialization is anything but lean)

<span id="page-23-0"></span>つへへ

**K ロ ト K 何 ト K ヨ ト K ヨ ト** 

[Watson](#page-2-0) [Summary](#page-57-0) **[UIMA](#page-13-0) DIMA** [Pablo](#page-42-0) Summary Summary Summary Pablo Summary Summary Summary Summary Summary Summary  $•0000000000$ 00000000

0000000000

#### [Tutorial](#page-24-0)

### **Outline**

**[Watson](#page-2-0)** [Jeopardy!](#page-2-0)<sup>TM</sup> [Approach](#page-9-0)

[Apache Unstructured Information Management Architecture](#page-13-0)

[Advantages](#page-13-0)

### [Mini-Tutorial](#page-24-0)

[UIMA Asynchronous Scale-out \(Low-latency\)](#page-34-0)

[My Own Personal Contributions](#page-42-0)

[To Watson](#page-42-0) [After Watson](#page-47-0)

G [UIMA - Watson](#page-0-0) Les Laboratoires Foulab

<span id="page-24-0"></span> $QQ$ 

4 ロ ) (何 ) (日 ) (日 )

[Watson](#page-2-0) [Summary](#page-57-0) **[UIMA](#page-13-0) DIMA** [Pablo](#page-42-0) Summary Summary Summary Pablo Summary Summary Summary Summary Summary Summary  $0 000000000$ 00000000

0000000000

[Tutorial](#page-25-0)

# UIMA Concepts

- ► Common Annotation Structure or CAS
	- $\triangleright$  Subject of Analysis (SofA or View)
	- $\blacktriangleright$  JCas
- $\blacktriangleright$  Feature Structures
	- $\blacktriangleright$  Annotations
- $\blacktriangleright$  Indices and Iterators
- $\blacktriangleright$  Analysis Engines (AEs)
	- $\triangleright$  AEs descriptors

<span id="page-25-0"></span>E

 $\Omega$ 

**≮ロト ⊀ 何 ト ⊀ ヨ ト ⊀ ヨ ト** 

[Watson](#page-2-0) [Summary](#page-57-0) **[UIMA](#page-13-0) DIMA** [Pablo](#page-42-0) Summary Summary Summary Pablo Summary Summary Summary Summary Summary Summary  $0000000000$ 0000000C

0000000000

[Tutorial](#page-26-0)

# Room annotator

 $\triangleright$  From the UIMA tutorial, write an Analysis Engine that identifies room numbers in text.

Yorktown patterns: 20-001, 31-206, 04-123 (Regular Expression Pattern: [0-9][0-9]-[0-2][0-9][0-9]) Hawthorne patterns: GN-K35, 1S-L07, 4N-B21 (Regular Expression Pattern: [G1-4][NS]-[A-Z][0-9])

### $\blacktriangleright$  Steps:

- 1. Define the CAS types that the annotator will use.
- 2. Generate the Java classes for these types.
- 3. Write the actual annotator Java code.
- 4. Create the Analysis Engine descriptor.
- 5. Test the annotator.

<span id="page-26-0"></span>つひへ

[Watson](#page-2-0) [Summary](#page-57-0) **[UIMA](#page-13-0) DIMA** [Pablo](#page-42-0) Summary Summary Summary Pablo Summary Summary Summary Summary Summary Summary 0000000000 00000000

0000000000

**[Tutorial](#page-27-0)** 

# Editing a Type System

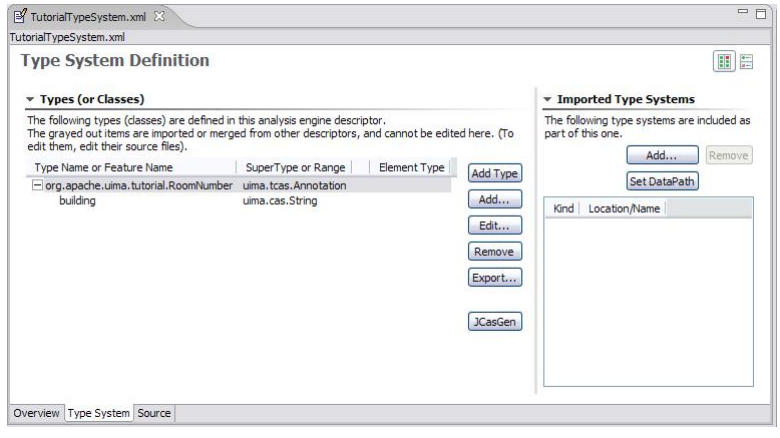

<span id="page-27-0"></span> $4$  ロ }  $4$   $6$  }  $4$   $\pm$  }  $4$   $\pm$  }

[Watson](#page-2-0) [Summary](#page-57-0) **[UIMA](#page-13-0) DIMA** [Pablo](#page-42-0) Summary Summary Summary Pablo Summary Summary Summary Summary Summary Summary  $00000000000$ 00000000

0000000000

[Tutorial](#page-28-0)

## The XML descriptor

```
<?xml version= " 1.0 " encoding= "UTF−8" ?>
  - typeSystemDescription xmlns="http://uima.apache.org/resourceSpecifier">
    <name>Tuto rialT ypeS y stem< / name>
    <description>Type System Definition for the tutorial examples –
         as of Exercise 1 < 1 < description >
    <vendor>Apache Software Foundation</vendor>
    <version>1.0< / version>
    <t ype s>
       <t y p e D e s c r i pt i o n >
         <name>o rg . apache . uima . t u t o r i a l . RoomNumber< / name>
         <description></description>
         <supertypeName>uima . t c a s . Annotat ion < / supertypeName>
         <f e at u r e s >
           < feature Description ><name>building </name><description>Building containing this room</description>
              <rangeTypeName>uima . cas . S t r i n g < / rangeTypeName>
           \epsilon/ featureDescription >
         \epsilon/ features >
       </tvpeDescription>
    \langle types>< / t ypeS y stemDe s c ription >
```
<span id="page-28-0"></span> $\Omega$ 

[Watson](#page-2-0) [Summary](#page-57-0) **[UIMA](#page-13-0) DIMA** [Pablo](#page-42-0) Summary Summary Summary Pablo Summary Summary Summary Summary Summary Summary  $00000000000$ 00000000

0000000000

[Tutorial](#page-29-0)

### The AE code

```
package org. apache.uima.tutorial.ex1:
import java.util.regex.Matcher;
import java. util. regex. Pattern:
import org. apache . uima . analysis_component . JCasAnnotator_ImplBase ;
import org. apache. uima. icas. JCas:
import org. apache.uima.tutorial.RoomNumber:
/∗∗
 ∗ Example a n n ot at o r t h a t d et e ct s room numbers u sing
 ∗ Java 1.4 r e g u l a r e xp re s sion s .
 ∗/
public class RoomNumberAnnotator extends JCasAnnotator_ImplBase {
  private Pattern mYorktownPattern =
         Pattern . compile ("\\b[0 -4]\\d-[0-2]\\d\\d\\b");
  private Pattern mHawthornePattern =
         Pattern . compile ("\\b[G1−4][NS]-[A-Z]\\d\\d\\b");
  public void process (JCas aJCas) {
    / / ne xt s l i d e
  }
}
```
[UIMA - Watson](#page-0-0) Les Laboratoires Foulab

<span id="page-29-0"></span>ă

イロメ イ押 メイヨメ イヨメ

f

 $\Omega$ 

[Watson](#page-2-0) [Summary](#page-57-0) **[UIMA](#page-13-0) DIMA** [Pablo](#page-42-0) Summary Summary Summary Pablo Summary Summary Summary Summary Summary Summary  $00000000000$ 00000000

0000000000

[Tutorial](#page-30-0)

# The AE code (cont.)

```
public void process (JCas aJCas) {
  / / get document t e x t
  String docText = aJCas.getDocumentText();
  / / sea rch f o r Yorktown room numbers
  Matcher matcher = mYorktownPattern.matcher(docText);
  int pos = 0;
  while (matcher.find(pos)) {
    // found one − create annotation
    RoomNumber annotation = new RoomNumber (aJCas);
    annotation. setBegin (matcher, start ()):
    annotation.setEnd(matcher, end()):
    annotation.setBuilding ("Yorktown");
    annotation.addToIndexes();
    pos = matcher . end();
  / / sea rch f o r Hawthorne room numbers
  / / . .
}
```
<span id="page-30-0"></span>つへへ

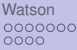

[Watson](#page-2-0) [Summary](#page-57-0) **[UIMA](#page-13-0) DIMA** [Pablo](#page-42-0) Summary Summary Summary Pablo Summary Summary Summary Summary Summary Summary 0000000000 00000000

0000000000

**[Tutorial](#page-31-0)** 

# UIMA Document Analyzer

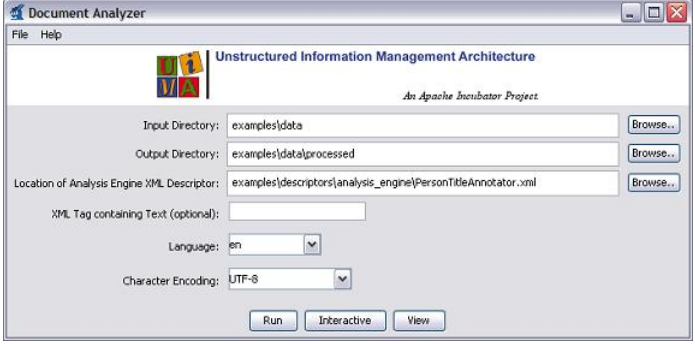

[UIMA - Watson](#page-0-0) Les Laboratoires Foulab

 $\equiv$ 

メロメメ 御きメモ メモ おく

ŧ

<span id="page-31-0"></span> $2990$ 

[Watson](#page-2-0) [Summary](#page-57-0) **[UIMA](#page-13-0) DIMA** [Pablo](#page-42-0) Summary Summary Summary Pablo Summary Summary Summary Summary Summary Summary 0000000000 00000000

0000000000

#### **[Tutorial](#page-32-0)**

### UIMA Document Analyzer (cont)

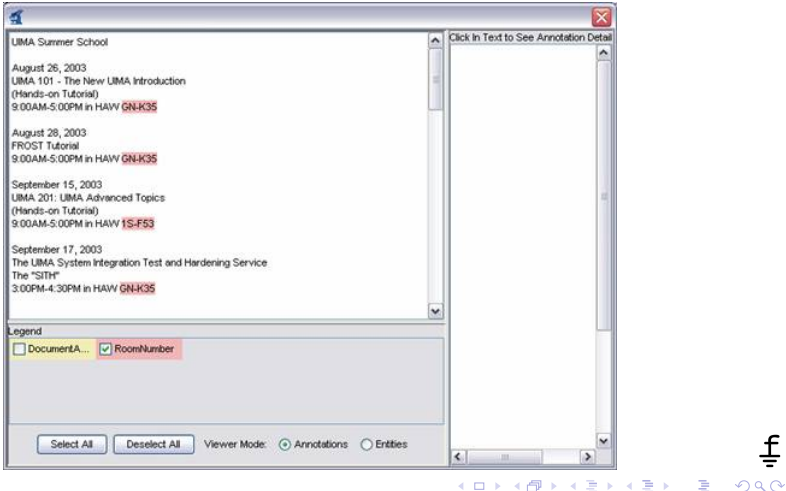

[UIMA - Watson](#page-0-0) Les Laboratoires Foulab

<span id="page-32-0"></span>ŧ

[Watson](#page-2-0) [Summary](#page-57-0) **[UIMA](#page-13-0) DIMA** [Pablo](#page-42-0) Summary Summary Summary Pablo Summary Summary Summary Summary Summary Summary 0000000000 0000000C

0000000000

<span id="page-33-0"></span>

[Tutorial](#page-33-0)

## Custom Flow Controllers

► UIMA permite especificar cual AE deberá procesar la CAS en le paso siguiente, basado en las anotaciones que ya están en la CAS.

examples/descriptors/flow\_controller/WhiteboardFlowController.xml

 $\blacktriangleright$  FlowController que implementa un modelo de flujo simple de tipo "whiteboard" (pizarrón). Cada vez que recibe una CAS. se fija en el *pool* de AEs que todavía no han ejecutado sobre esa CAS y elije uno cuyos requerimientos de entrada ya hayan sido satisfechos.

0000000000  $00000000$ 

[Watson](#page-2-0) [Summary](#page-57-0) **[UIMA](#page-13-0) DIMA** [Pablo](#page-42-0) Summary Summary Summary Pablo Summary Summary Summary Summary Summary Summary 0000000000

#### [UIMA AS](#page-34-0)

### **Outline**

**[Watson](#page-2-0)** [Jeopardy!](#page-2-0)<sup>TM</sup> [Approach](#page-9-0)

### [Apache Unstructured Information Management Architecture](#page-13-0)

### [Advantages](#page-13-0) [Mini-Tutorial](#page-24-0) [UIMA Asynchronous Scale-out \(Low-latency\)](#page-34-0)

### [My Own Personal Contributions](#page-42-0) [To Watson](#page-42-0)

[After Watson](#page-47-0)

G [UIMA - Watson](#page-0-0) Les Laboratoires Foulab

4 ロ ) (何 ) (日 ) (日 )

f

<span id="page-34-0"></span> $QQ$ 

000000000 00000000

[Watson](#page-2-0) [Summary](#page-57-0) **[UIMA](#page-13-0) DIMA** [Pablo](#page-42-0) Summary Summary Summary Pablo Summary Summary Summary Summary Summary Summary 0000000000

<span id="page-35-0"></span>

[UIMA AS](#page-35-0)

## UIMA AS: ActiveMQ

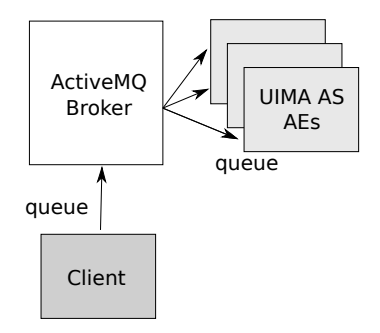

ŧ  $4$  ロ }  $4$   $6$  }  $4$   $\pm$  }  $4$   $\pm$  }  $\equiv$  $2990$ [UIMA - Watson](#page-0-0) Les Laboratoires Foulab

[Watson](#page-2-0) [Summary](#page-57-0) **[UIMA](#page-13-0) DIMA** [Pablo](#page-42-0) Summary Summary Summary Pablo Summary Summary Summary Summary Summary Summary 0000000000 00000000

0000000000

[UIMA AS](#page-36-0)

# UIMA AS: Wrapping Primitive AEs

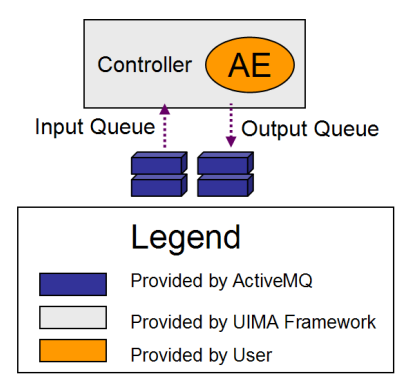

ă [UIMA - Watson](#page-0-0) Les Laboratoires Foulab

 $\rightarrow$ 

**K ロ ト K 何 ト K ヨ ト K ヨ** 

ŧ

<span id="page-36-0"></span> $2Q$ 

[Watson](#page-2-0) [Summary](#page-57-0) **[UIMA](#page-13-0) DIMA** [Pablo](#page-42-0) Summary Summary Summary Pablo Summary Summary Summary Summary Summary Summary 0000000000  $000000000$ 

0000000000

[UIMA AS](#page-37-0)

# UIMA AS: Advantages

- ► Muy flexible en térmios de dividir la carga de trabajo entres los nodos
	- $\triangleright$  Tienes control total sobre como dividir las colas en sub-colas, etc.
- ► Muy eficiente en términos de *overhead* en la red
	- $\triangleright$  Una CAS que va a ser dividida y procesada varias veces (en partes distintas) es enviada sólo una vez.
	- ▶ Sólo las anotaciones **requeridas** son enviadas y las anotaciones **nuevas** son devueltas.
		- ► Archivos de metadata (descriptores) son clave para que ésto funcione

<span id="page-37-0"></span>つひへ

[Watson](#page-2-0) [Summary](#page-57-0) **[UIMA](#page-13-0) DIMA** [Pablo](#page-42-0) Summary Summary Summary Pablo Summary Summary Summary Summary Summary Summary 0000000000 00000000

0000000000

<span id="page-38-0"></span>

[UIMA AS](#page-38-0)

# UIMA AS: More information

- I <http://uima.apache.org/doc-uimaas-what.html>
- I <http://svn.apache.org/viewvc/uima/uima-as/trunk/README?view=markup>
- I [http://uima.apache.org/d/uima-as-2.4.2/uima\\_async\\_scaleout.html](http://uima.apache.org/d/uima-as-2.4.2/uima_async_scaleout.html)

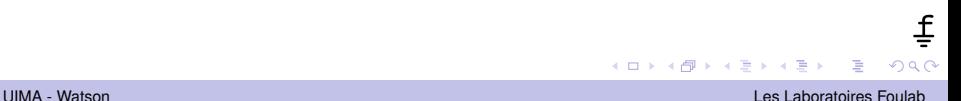

0000000000  $000000000$ 

[Watson](#page-2-0) [Summary](#page-57-0) **[UIMA](#page-13-0) DIMA** [Pablo](#page-42-0) Summary Summary Summary Pablo Summary Summary Summary Summary Summary Summary 0000000000

[UIMA AS](#page-39-0)

# Many frameworks

- $\blacktriangleright$  Besides UIMA
	- ▶ <http://uima.apache.org>
- $\blacktriangleright$  LingPipe
	- $\blacktriangleright$  <http://alias-i.com/lingpipe/>
- $\blacktriangleright$  Gate
	- $\blacktriangleright$  <http://gate.ac.uk/>
- $\blacktriangleright$  NLTK
	- <http://www.nltk.org/>

B

イロメ 不優 トメ ヨ メ ス ヨ メー

f

<span id="page-39-0"></span> $QQ$ 

0000000000  $00000000$ 

[Watson](#page-2-0) [Summary](#page-57-0) **[UIMA](#page-13-0) DIMA** [Pablo](#page-42-0) Summary Summary Summary Pablo Summary Summary Summary Summary Summary Summary 0000000000

[UIMA AS](#page-40-0)

# UIMA Advantages

- $\blacktriangleright$  Apache Licensed
- $\blacktriangleright$  Enterprise-ready code quality
- $\blacktriangleright$  Demonstrated scalability
- $\triangleright$  Developed by experts in building frameworks
	- $\triangleright$  Not domain (e.g., NLP) experts
- Interoperable  $(C_{++}, Java, others)$

<span id="page-40-0"></span>つひへ

K ロ ⊁ K 何 ≯ K ヨ ⊁ K ヨ ⊁

[Watson](#page-2-0) [Summary](#page-57-0) **[UIMA](#page-13-0) DIMA** [Pablo](#page-42-0) Summary Summary Summary Pablo Summary Summary Summary Summary Summary Summary 0000000000 00000004

0000000000

#### [UIMA AS](#page-41-0)

# How Hard is to Learn UIMA?

- $\blacktriangleright$  Es bien difíl.
- $\blacktriangleright$  La documentación es muy buena pero muy extensa.
	- $\triangleright$  Si pueden tomarse el tiempo de leerla de punta a punta, es de fácil lectura.
- $\triangleright$  Usen las herramientas de Eclipse cuando sea posible.
- ► Aprendan primero uimaFIT, después JCas, y CAS sólo si hace falta.
- ► Enfoquense en los *"goodies"*:
	- $\triangleright$  Apache UIMA Ruta anotación basada en reglas
	- $\triangleright$  OpenNLP modelos ya entrenados para POS, NER, etc., y bien fácil de entrenar tus propios modelos
	- ► ClearTk un *wrapper* para librerias de aprendizaje automático K ロ ⊁ K 伊 ⊁ K ヨ ⊁ K ヨ

<span id="page-41-0"></span>つひへ

[Watson](#page-2-0) **Contract Contract Contract Contract Contract Contract Contract Contract Contract Contract Contract Contract Contract Contract Contract Contract Contract Contract Contract Contract Contract Contract Contract Contrac** 0000000000 00000000

0000000000

#### [To Watson](#page-42-0)

### **Outline**

**[Watson](#page-2-0)** [Jeopardy!](#page-2-0)TM [Approach](#page-9-0)

[Apache Unstructured Information Management Architecture](#page-13-0)

[Advantages](#page-13-0) [Mini-Tutorial](#page-24-0) [UIMA Asynchronous Scale-out \(Low-latency\)](#page-34-0)

[My Own Personal Contributions](#page-42-0) [To Watson](#page-42-0) [After Watson](#page-47-0)

ă [UIMA - Watson](#page-0-0) Les Laboratoires Foulab

<span id="page-42-0"></span> $QQ$ 

4 ロ ) (何 ) (日 ) (日 )

[Watson](#page-2-0) **Contract Contract Contract Contract Contract Contract Contract Contract Contract Contract Contract Contract Contract Contract Contract Contract Contract Contract Contract Contract Contract Contract Contract Contrac** 0000000000 00000000

0000000000

#### [To Watson](#page-43-0)

My Contributions in the Watson System

- $\blacktriangleright$  Sources Team
- $\blacktriangleright$  Internal Tooling
- $\blacktriangleright$  Machine learning in watson

<span id="page-43-0"></span>f

[Watson](#page-2-0) **Contract Contract Contract Contract Contract Contract Contract Contract Contract Contract Contract Contract Contract Contract Contract Contract Contract Contract Contract Contract Contract Contract Contract Contrac** 0000000000 00000000

0000000000

[To Watson](#page-44-0)

### Systems Team

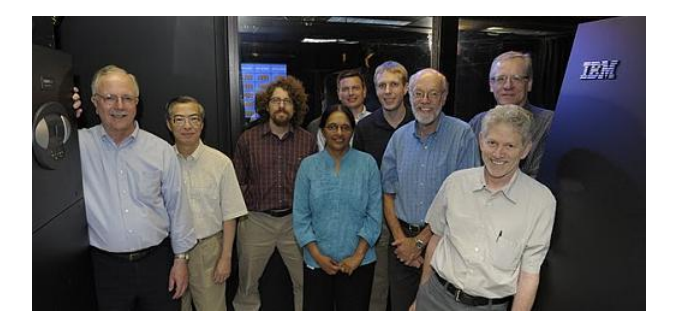

Systems Team, from <https://www.research.ibm.com/deepqa/>.

 $4$  ロ }  $4$   $6$  }  $4$   $\pm$  }  $4$   $\pm$ 

ă [UIMA - Watson](#page-0-0) Les Laboratoires Foulab

 $\,$ 

ŧ

<span id="page-44-0"></span> $290$ 

[Watson](#page-2-0) **Contract Contract Contract Contract Contract Contract Contract Contract Contract Contract Contract Contract Contract Contract Contract Contract Contract Contract Contract Contract Contract Contract Contract Contrac** 0000000000 00000000

0000000000

[To Watson](#page-45-0)

## Machine Learning in Watson

- $\blacktriangleright$  Multiple phases of Logistic Regression
- $\blacktriangleright$  Feature Engineering
- $\triangleright$  DSL for Feature Engineering

<span id="page-45-0"></span>ă

 $\Omega$ 

 $0000$ [To Watson](#page-46-0)

[Watson](#page-2-0) **Contract Contract Contract Contract Contract Contract Contract Contract Contract Contract Contract Contract Contract Contract Contract Contract Contract Contract Contract Contract Contract Contract Contract Contrac** 0000000000 00000000

0000000000

# First Four Phases of Merging and Ranking

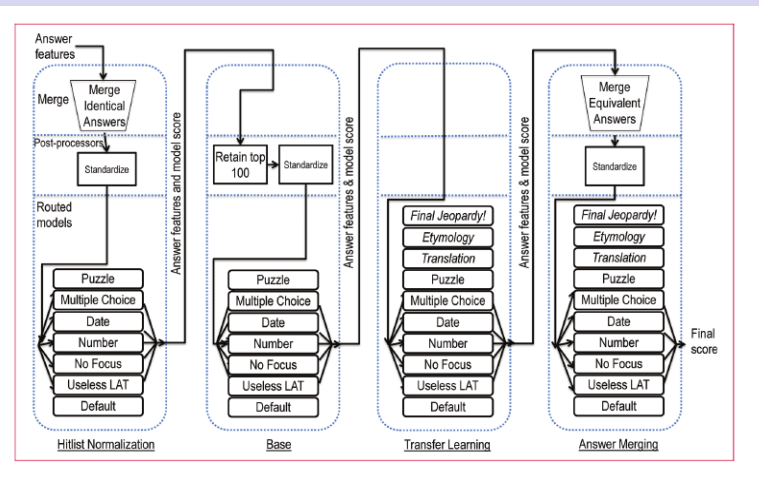

from Gondek, Lally, Kalyanpur, Murdock, Duboue, Zhang, Pan, Qiu, Welty (2012)

<span id="page-46-0"></span>ŧ  $290$ 

 $A(D) \times A(D) \times A(D) \times A(D) \times B$ 

[Watson](#page-2-0) **Contract Contract Contract Contract Contract Contract Contract Contract Contract Contract Contract Contract Contract Contract Contract Contract Contract Contract Contract Contract Contract Contract Contract Contrac** 0000000000 00000000

 $•0000000000$ 

#### [After Watson](#page-47-0)

### **Outline**

**[Watson](#page-2-0)** [Jeopardy!](#page-2-0)TM [Approach](#page-9-0)

[Apache Unstructured Information Management Architecture](#page-13-0)

[Advantages](#page-13-0) [Mini-Tutorial](#page-24-0) [UIMA Asynchronous Scale-out \(Low-latency\)](#page-34-0)

[My Own Personal Contributions](#page-42-0) [To Watson](#page-42-0) [After Watson](#page-47-0)

ă [UIMA - Watson](#page-0-0) Les Laboratoires Foulab

<span id="page-47-0"></span> $QQ$ 

4 ロ ) (何 ) (日 ) (日 )

[Watson](#page-2-0) **Contract Contract Contract Contract Contract Contract Contract Contract Contract Contract Contract Contract Contract Contract Contract Contract Contract Contract Contract Contract Contract Contract Contract Contrac** 000000000 00000000

0000000000

<span id="page-48-0"></span>

#### [After Watson](#page-48-0)

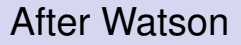

- $\triangleright$  Consulting
- $\blacktriangleright$  Academic Work
	- $\blacktriangleright$  Teaching
	- $\blacktriangleright$  Hunter Gatherer
	- $\blacktriangleright$  Thoughtland
- $\blacktriangleright$  Free Software

[Watson](#page-2-0) **Contract Contract Contract Contract Contract Contract Contract Contract Contract Contract Contract Contract Contract Contract Contract Contract Contract Contract Contract Contract Contract Contract Contract Contrac** 0000000000 00000000

0000000000

#### [After Watson](#page-49-0)

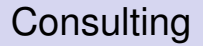

- $\triangleright$  MatchFWD: LinkedIn data
- $\blacktriangleright$  UrbanOrca: Facebook data
- $\blacktriangleright$  KeaText: legal data
- $\blacktriangleright$  Radialpoint: tech support data
- ▶ Contact me at <http://duboue.net>

<span id="page-49-0"></span>ă

4 ロ ) (何 ) (日 ) (日 )

f

 $2Q$ 

[Watson](#page-2-0) **Contract Contract Contract Contract Contract Contract Contract Contract Contract Contract Contract Contract Contract Contract Contract Contract Contract Contract Contract Contract Contract Contract Contract Contrac** 0000000000 00000000

 $0000000000$ 

[After Watson](#page-50-0)

# Academic Work

- ► Dicté la materia "Generación de Lenguaje Natural" para el programa de doctorado en FAMAF-UNC.
- $\blacktriangleright$  Algunas publicaciones recientes:
	- **Pablo Duboue**, Jing He and Jian-Yun Nie. *"Hunter Gatherer: UdeM at 1 Click-2"*. NTCIR (2013).
	- **IDED Anally Pablo Duboue.** *"On the Feasibility of Automatically Describing n-dimensional Objects"*. EWNLG (2013).
	- **In Pablo Duboue.** *Thoughtland: Natural Language Descriptions for Machine Learning n-dimensional Error Functions (demo)"*. Proc. of EWNLG (2013).
	- <sup>I</sup> Jing He, **Pablo Duboue**, and Jian-Yun Nie. *"Bridging the Gap between Intrinsic and Perceived Relevance in Snippet Generation"*". COLING (2012).
	- **IF** Fabian Pacheco, **Pablo Duboue**, and Martin Dominguez. *"On The Feasibility of Open Domain Referring Expression Generation Using Large Scale Folksonomies (short paper)"*. NAACL (2012).
	- ▶ Pablo Duboue. *"Extractive email thread summarization: Can we do better than He Said She Said?"*. INLG (2012).
	- <sup>I</sup> David Nicolas Racca, Luciana Benotti, and **Pablo Duboue**. *"[The](#page-49-0) [GIV](#page-51-0)[E-](#page-49-0)[2.5](#page-50-0) [C](#page-51-0) [G](#page-46-0)[en](#page-47-0)[er](#page-56-0)[at](#page-57-0)[io](#page-41-0)[n](#page-42-0) [Sy](#page-56-0)[st](#page-57-0)[em](#page-0-0)["](#page-57-0)*  $E$ WINL $E$  (2011)

<span id="page-50-0"></span> $f$  $\Omega$ 

[Watson](#page-2-0) **Contract Contract Contract Contract Contract Contract Contract Contract Contract Contract Contract Contract Contract Contract Contract Contract Contract Contract Contract Contract Contract Contract Contract Contrac** 00000000000 0000000000 0000000C

 $00000000000$ 

[After Watson](#page-51-0)

# Hunter Gatherer

- $\triangleright$  What? 1-Click Search
	- Input: Query and 200 ranked Web pages
	- $\triangleright$  Output: a 1,000 characters summary
		- $\triangleright$  Summary should contain the information the pages relevant to the query.
- $\triangleright$  A research challenge part of NTICR
- $\triangleright$  Queries belong to 8 types (celebrities, how to, location, etc)
	- $\triangleright$  But the type is not explicit

<span id="page-51-0"></span>つひへ

[Watson](#page-2-0) **Contract Contract Contract Contract Contract Contract Contract Contract Contract Contract Contract Contract Contract Contract Contract Contract Contract Contract Contract Contract Contract Contract Contract Contrac** 0000000000 0000000C

 $00000000000$ 

#### [After Watson](#page-52-0)

## Hunter Gatherer Approach

- $\triangleright$  Apply the DeepQA architecture to 1-Click task
	- $\triangleright$  Do not explicitly type the query
- $\blacktriangleright$  Hunt nuggets, gather evidence
	- 1. Hunt text nuggets on relevant passages
	- 2. Gather evidence passages that contain nuggets and query terms
	- 3. Score nuggets based on evidence
	- 4. Final output are sentences containing highly scored nuggets

<https://github.com/DrDub/hunter-gatherer>

<span id="page-52-0"></span>つひへ

[Watson](#page-2-0) **Contract Contract Contract Contract Contract Contract Contract Contract Contract Contract Contract Contract Contract Contract Contract Contract Contract Contract Contract Contract Contract Contract Contract Contrac** 0000000000 0000000C

 $00000000000$ 

#### [After Watson](#page-53-0)

Thoughtland

- ► Generation of textual descriptions for *n*-dimensional data.
	- $\blacktriangleright$  Early stage research
	- $\triangleright$  Focus on describing the error surface for Machine Learning models
- $\triangleright$  Presented at the European Workshop in Natural Language Generation in Sofia, Bulgaria (2013)
- $\triangleright$  Written in Scala, using Mahout on top of Hadoop for clustering and Weka for machine learning.
- ▶ Demo: <http://thoughtland.duboue.net>
- ▶ Code: <https://github.com/DrDub/Thoughtland>

[UIMA - Watson](#page-0-0) Les Laboratoires Foulab

<span id="page-53-0"></span>つひへ

K ロ ⊁ K 何 ≯ K ヨ ⊁ K ヨ ⊁

[Watson](#page-2-0) **Contract Contract Contract Contract Contract Contract Contract Contract Contract Contract Contract Contract Contract Contract Contract Contract Contract Contract Contract Contract Contract Contract Contract Contrac** 0000000000 00000000

 $00000000000$ 

[After Watson](#page-54-0)

# Thoughtland: Input

### $\triangleright$  A small data set from the UCI ML repo, the Auto-Mpg Data:

<http://archive.ics.uci.edu/ml/machine-learning-databases/auto-mpg/>

@relation auto\_mpg @attribute mpg numeric @attribute cylinders numeric @attribute displacement numeric @attribute horsepower numeric @attribute weight numeric @attribute acceleration numeric @attribute modelyear numeric @attribute origin numeric

#### @data

18.0,8,307.0,130.0,3504.,12.0,70,1 14.0,8,455.0,225.0,3086.,10.0,70,1 24.0,4,113.0,95.00,2372.,15.0,70,3 22.0,6,198.0,95.00,2833.,15.5,70,1 27.0,4,97.00,88.00,2130.,14.5,70,3 26.0,4,97.00,46.00,1835.,20.5,70,2

 $+400$  more rows

<span id="page-54-0"></span>E

 $\Omega$ 

**K ロ ト K 伺 ト K ヨ ト K ヨ ト** 

[Watson](#page-2-0) **Contract Contract Contract Contract Contract Contract Contract Contract Contract Contract Contract Contract Contract Contract Contract Contract Contract Contract Contract Contract Contract Contract Contract Contrac** 0000000000 00000000

 $000000000$ 

[After Watson](#page-55-0)

# Thoughtland: Output

 $\blacktriangleright$  MLP, 2 hidden layers (3, 2 units), acc. 65%, Thoughtland generates:

> *There are four components and eight dimensions. Components One, Two and Three are small. Components One, Two and Three are very dense. Components Four, Three and One are all far from each other. The rest are all at a good distance from each other.*

 $\blacktriangleright$  MLP, 1 hidden layer (8 units), acc. 65.7%, Thoughtland generates:

*There are four components and eight dimensions. Components One, Two and Three are*

*small. Components One, Two and Three are very dense. Components Four and Three*

*are far from each other. The rest are all at a good distance from each other.*

(difference is *highlighted*)

<span id="page-55-0"></span>つひへ

イロト イ押ト イヨト イヨト

[Watson](#page-2-0) **Contract Contract Contract Contract Contract Contract Contract Contract Contract Contract Contract Contract Contract Contract Contract Contract Contract Contract Contract Contract Contract Contract Contract Contrac** 0000000000 00000000

000000000

<span id="page-56-0"></span>

[After Watson](#page-56-0)

### Thoughtland: Architecture

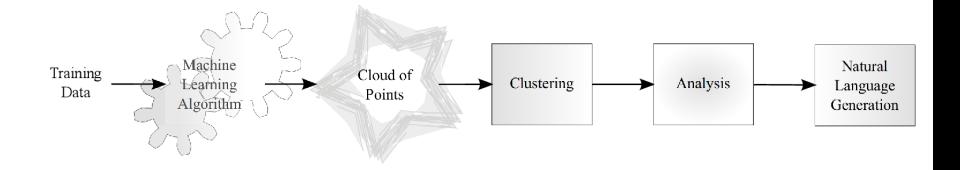

[Watson](#page-2-0) **Contract Contract Contract Contract Contract Contract Contract Contract Contract Contract Contract Contract Contract Contract Contract Contract Contract Contract Contract Contract Contract Contract Contract Contrac** 0000000000 0000000C

0000000000

# Summary

- ► UIMA es un *framework* para procesamiento de información no-estructurada listo para usar en producción.
	- $\triangleright$  Permite procesamiento por lotes o con muy baja latencia.
- $\triangleright$  UIMA es un framework y tiene bastante pocos anotadores dentro de él.
	- $\blacktriangleright$  Pero nuevos anotadores empiezan a estar disponibles a través de OpenNLP y ClearTk.
- **Es un** *framework* **eficiente que requiere bastante trabajo** por parte de sus usuarios.
	- ► La curva de aprendizaje de UIMA es bastante pronunciada.

<span id="page-57-0"></span>K ロ ⊁ K 何 ≯ K ヨ ⊁ K ヨ ⊁